# Corel Painter klavye kısayolları

## Araç kutusu komutları

#### Gezinme ve yardımcı araçlar

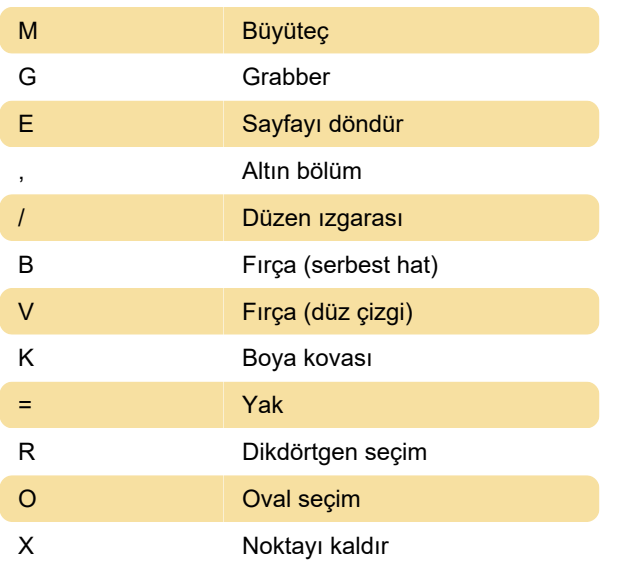

## Şekil araçları

Şekil nesneleri araçları

## Diğer komutlar

Kaynak: Corel

Son değişiklik: 18.10.2020 08:34:10

Daha fazla bilgi için: [defkey.com/tr/corel-painter](https://defkey.com/tr/corel-painter-klavye-kisayollari?filter=basic)[klavye-kisayollari?filter=basic](https://defkey.com/tr/corel-painter-klavye-kisayollari?filter=basic)

[Bu PDF'yi özelleştir...](https://defkey.com/tr/corel-painter-klavye-kisayollari?filter=basic?pdfOptions=true)

#### Panel komutları

Ctrl + 4 Katmanlar

#### Düzen menüsü

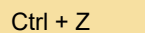

Geri al

### Seçim menüsü

Shift + Ctrl + D Yeniden seç

## Ekranda gezinme

Shift + Alt + Sol tıklama Ekranı varsayılan görünüme göre yönlendir

## Panel menü komutları

Katmanlar paneli

## Fırça kontrolleri

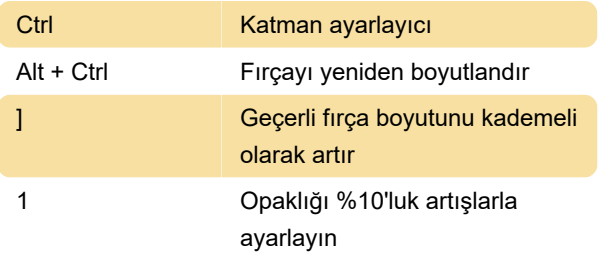